## ZOOM 웨비나 메뉴얼 (참가자용)

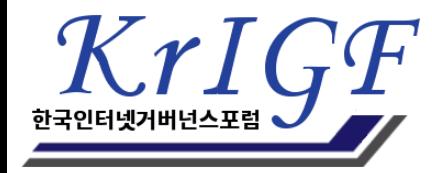

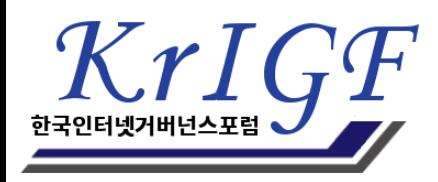

사회자 및 패널에게 전달됩니다. 4. 질문 및 설문조사 작성을 잘해주시는 참석자에게 기프티콘이 제공됩니다.

3. 질문이나 토론에 참여하시고자 하는 분들은 Q&A을 통해 신청해주시면

2. 참석자는 기본적으로 모두 비디오가 OFF될 예정입니다.

## 1. 참석자의 마이크는 일괄적으로 음소거 처리될 예정입니다.

## 온라인 참석자를 위한 안내사항

회의 초대

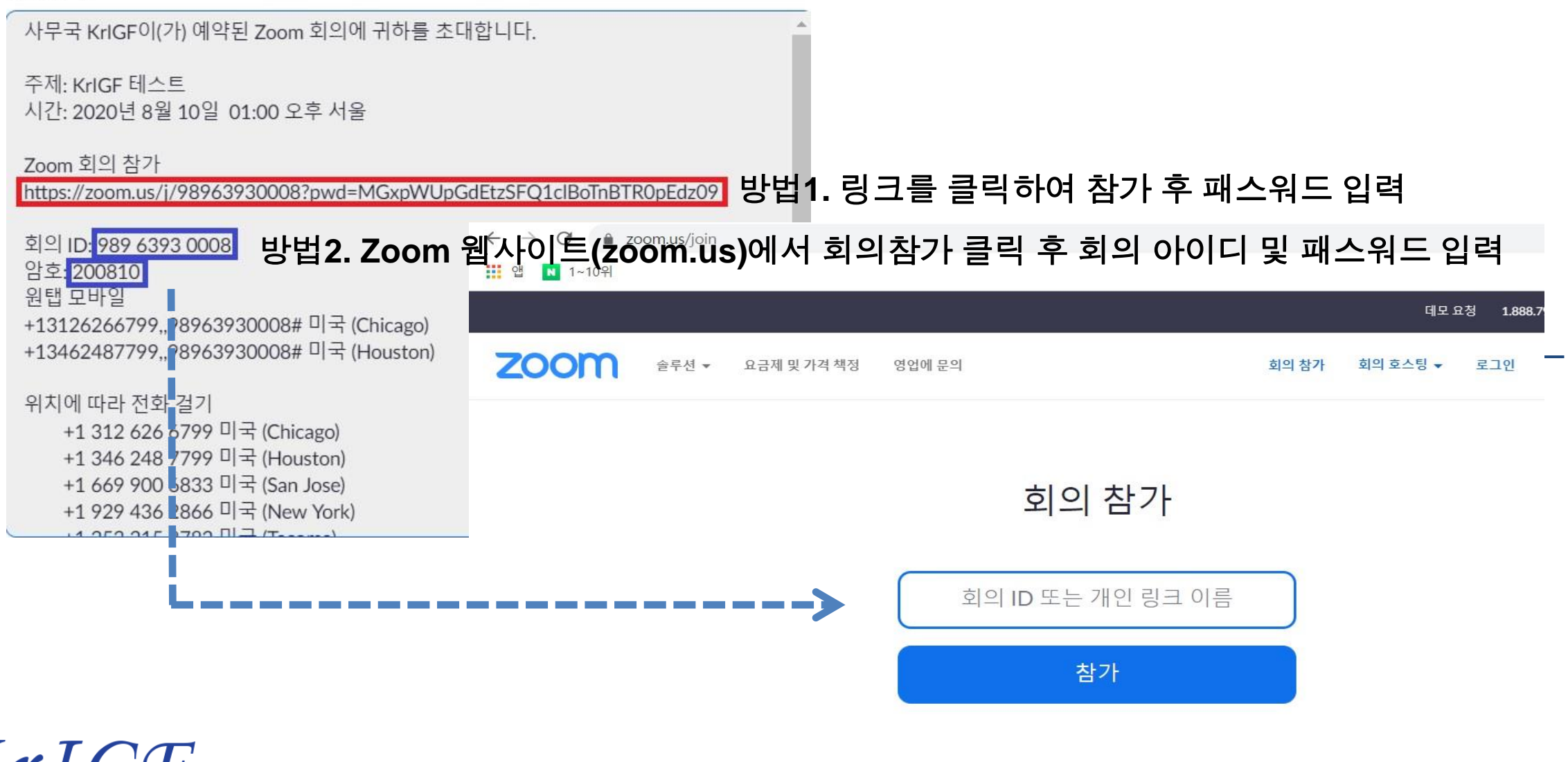

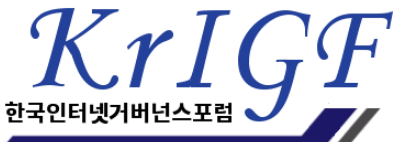

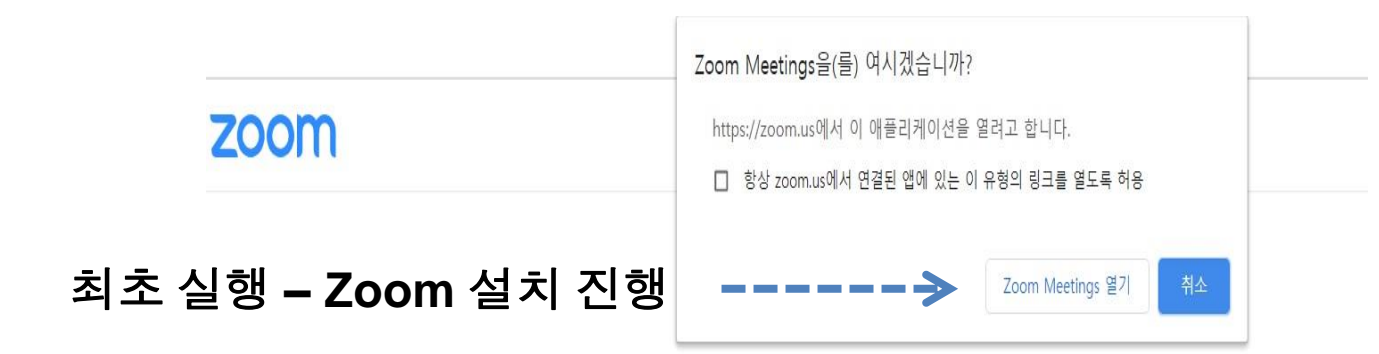

시스템 대화상자가 표시되면 Zoom Meetings 열기를 클릭합니다..

Zoom 클라이언트가 설치되어 있으면 회의 시작을(를) 실행하거나 Zoom을 다운로드하여 실행합니다.

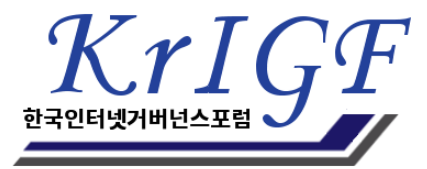

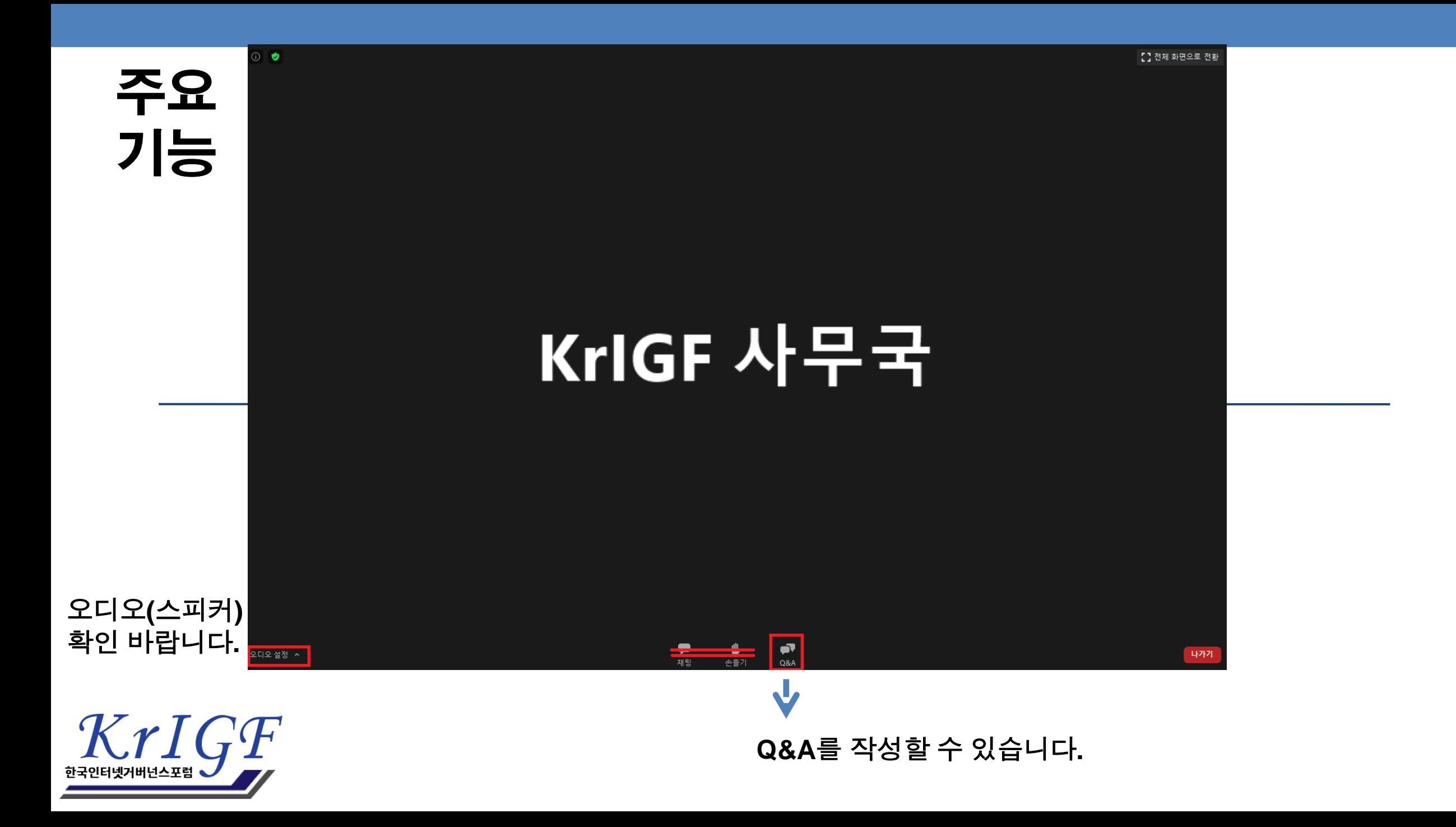